#### Matrice des admittances

#### 1- Introduction

Les puissances injectées au réseau à partir des différents jeux de barres doivent s'écouler<sup>1</sup> dans des lignes électriques pour arriver à alimenter les charges liées à ce réseau d'où la nécessité de savoir la configuration de ce réseau<sup>2</sup> ainsi que les paramètres<sup>3</sup> de ces lignes.

Cette configuration est représentée par  $Z_{Bus}$  dite 'la matrice des impédances' mais dans le calcul de l'écoulement de puissance, on utilise les admittances représentées par leur matrice  $Y_{BUS}$  au lieu de  $Z_{BUS}$  car cette dernière contient plusieurs éléments de très grandes valeurs<sup>4</sup> vu la non liaison directe entre la majorité des JB dans un réseau interconnecté de grande taille. Par contre  $Y_{BUS}$  est une matrice dont la majorité des éléments est nulle.

## 2- Formation des éléments de matrice des admittances  $Y_{Bus}$

D'après la deuxième loi de Kirchhoff connue sou le nom de 'loi des nœuds ' :

$$
I_k = \sum_{n=1}^{N} Y_{kn} V_n = [Y][V]
$$

 $[Y]$  est la matrice des admittance :

$$
[Y] = \begin{bmatrix} Y_{11} & Y_{12} & Y_{13} & \dots & Y_{1N} \\ Y_{21} & Y_{22} & Y_{23} & \dots & Y_{2N} \\ \dots & \dots & \dots & \dots & \dots \\ Y_{N1} & Y_{N2} & Y_{N3} & \dots & Y_{NN} \end{bmatrix}
$$

 $Y_{kn}$  est l'élément de la matrice  $Y_{bus}$  dont la ligne est 'k' et la colonne est 'n'.

Il faut noter que  $Y_{kn}$  n'est pas la valeur de l'admittance reliant les JB 'k' et 'n'  $(y_{kn})$  mais c'est son opposé :  $Y_{kn} = -y_{kn}$ 

 $1^1$  D'où le nom de l'écoulement de puissance (Power Flow).

<sup>2</sup> Comment les jeux de barres sont liés entre eux.

<sup>&</sup>lt;sup>3</sup> Les valeurs des résistances, inductances et susceptances.

<sup>4</sup> Voire même infinies car elles représentent des circuits ouverts.

## 3. Exemple

Prenons un exemple de quatre jeux de barres et essayons de formuler sa matrice des admittances Ybus.

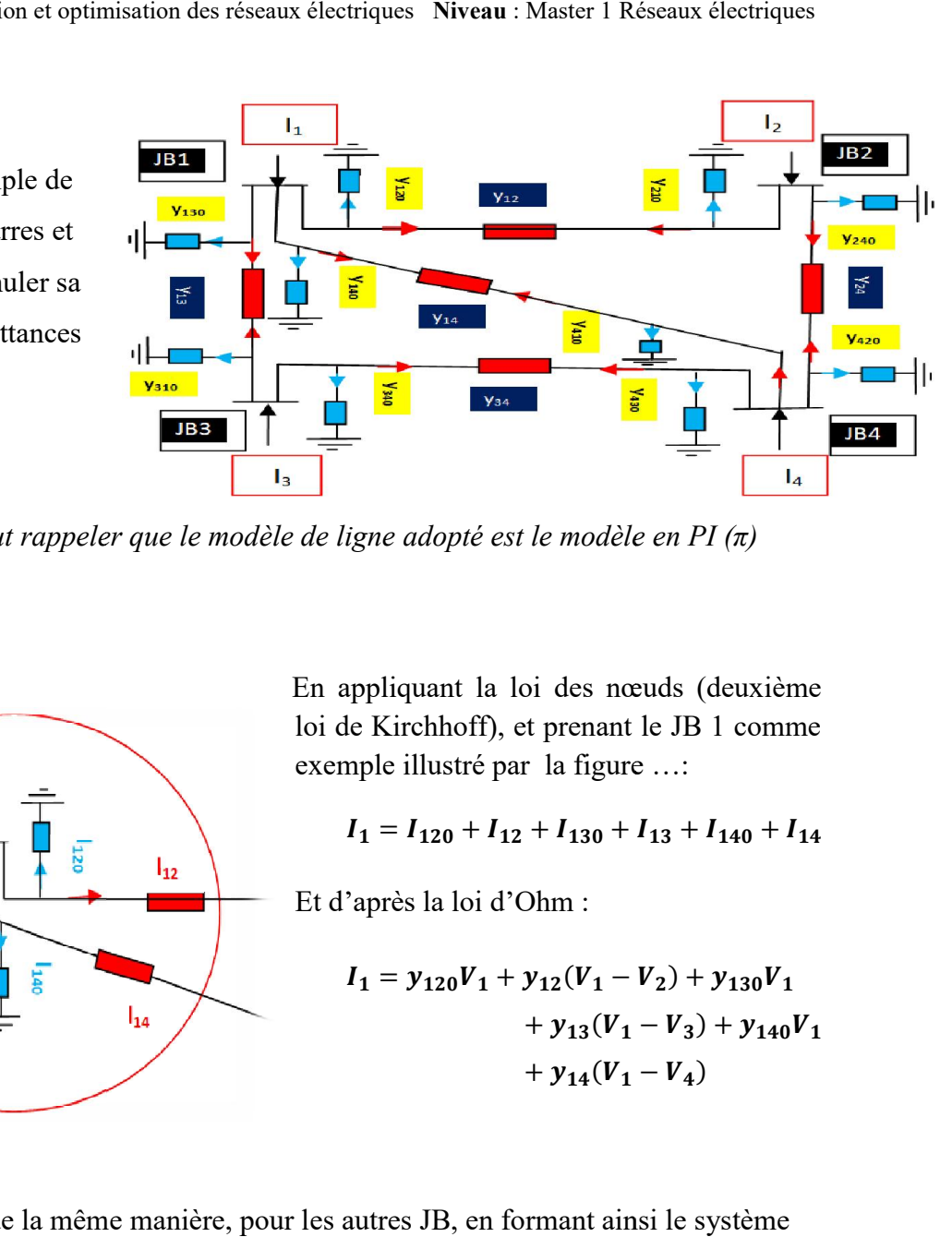

**Remarque**: Il faut rappeler que le modèle de ligne adopté est le modèle en PI (π)

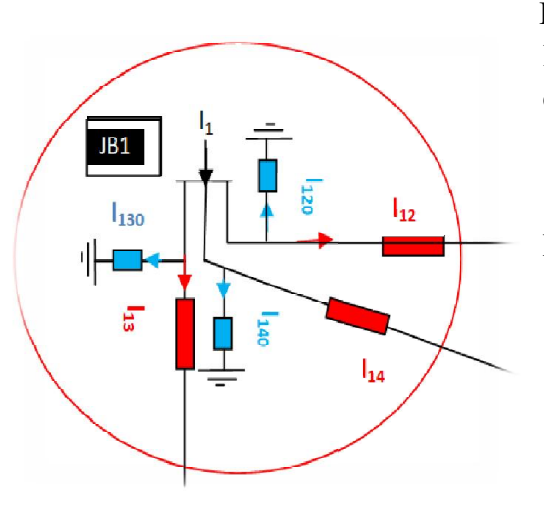

En appliquant la loi des nœuds (deuxième loi de Kirchhoff), et prenant le JB 1 comme<br>exemple illustré par la figure ...: exemple illustré par la figure …:

$$
I_1 = I_{120} + I_{12} + I_{130} + I_{13} + I_{140} + I_{14}
$$

Et d'après la loi d'Ohm :

$$
I_1 = y_{120}V_1 + y_{12}(V_1 - V_2) + y_{130}V_1
$$
  
+  $y_{13}(V_1 - V_3) + y_{140}V_1$   
+  $y_{14}(V_1 - V_4)$ 

On procède de la même manière, pour les autres JB, en formant ainsi le système d'équations suivant :

$$
I_1 = y_{120}V_1 + y_{12}(V_1 - V_2) + y_{130}V_1 + y_{13}(V_1 - V_3) + y_{140}V_1 + y_{14}(V_1 - V_4)
$$
  
\n
$$
I_2 = y_{210}V_2 + y_{21}(V_2 - V_1) + y_{230}V_2 + y_{23}(V_2 - V_3) + y_{240}V_2 + y_{24}(V_2 - V_4)
$$
  
\n
$$
I_3 = y_{310}V_3 + y_{31}(V_3 - V_1) + y_{320}V_3 + y_{32}(V_3 - V_2) + y_{340}V_3 + y_{34}(V_3 - V_4)
$$
  
\n
$$
I_4 = y_{410}V_4 + y_{41}(V_4 - V_1) + y_{420}V_4 + y_{42}(V_4 - V_2) + y_{430}V_4 + y_{43}(V_4 - V_3)
$$

En réorganisant les équations précédentes, on peut avoir la forme suivante :

$$
I_1 = (y_{120} + y_{130} + y_{140} + y_{12} + y_{13} + y_{14})V_1 - y_{12}V_2 - y_{13}V_3 - y_{14}V_4
$$
  
\n
$$
I_2 = -y_{21}V_1 + (y_{210} + y_{230} + y_{240} + y_{21} + y_{23} + y_{24})V_2 - y_{23}V_3 - y_{24}V_4
$$
  
\n
$$
I_3 = -y_{31}V_1 - y_{32}V_2 + (y_{310} + y_{320} + y_{340} + y_{31} + y_{32} + y_{34})V_3 - y_{34}V_4
$$
  
\n
$$
I_4 = -y_{41}V_1 - y_{42}V_2 - y_{43}V_3 + (y_{410} + y_{420} + y_{430} + y_{41} + y_{42} + y_{43})V_4
$$

Par contre  $y_{11} = (y_{120} + y_{130} + y_{140} + y_{12} + y_{13} + y_{14})$ , Avec  $(y_{120} + y_{130} + y_{140}) = y_{10}$  donc  $y_{11} = y_{10} + y_{12} + y_{13} + y_{14}$  $y_{10}$  est la somme de toutes les admittances liées directement au JB N°1.  $y_{11}$  est la somme de toutes les admittances liées au JB N°1. De la même manière on écrit les autres éléments de la diagonale :  $y_{22} = y_{20} + y_{21} + y_{23} + y_{24}$ ,  $y_{33} = y_{30} + y_{31} + y_{33} + y_{34}$  et  $y_{44} = y_{40} + y_{41} + y_{42}$  $y_{43} + y_{44}$ 

Pour avoir la forme suivante de système d'équations :

$$
I = y_{11}V_1 - y_{12}V_2 - y_{13}V_3 - y_{14}V_4
$$
  
\n
$$
I_2 = -y_{211}V_1 + y_{22}V_2 - y_{23}V_3 - y_{24}V_4
$$
  
\n
$$
I_3 = -y_{31}V_1 - y_{32}V_2 + y_{33}V_3 - y_{34}V_4
$$
  
\n
$$
I_4 = -y_{41}V_1 - y_{42}V_2 - y_{43}V_3 + y_{44}V_4
$$

$$
I_{k} = \sum_{n=1}^{N} Y_{kn} V_{n} = [Y][V]; \text{ ou sou forme matricielle}
$$
\n
$$
\begin{vmatrix}\nI_{1} & Y_{12} & Y_{13} & Y_{14} \\
I_{2} & Y_{21} & Y_{22} & Y_{23} & Y_{24} \\
I_{3} & Y_{31} & Y_{32} & Y_{33} & Y_{34} \\
I_{4} & Y_{41} & Y_{42} & Y_{43} & Y_{44}\n\end{vmatrix} \times \begin{vmatrix}\nV_{1} \\
V_{2} \\
V_{3} \\
V_{4}\n\end{vmatrix}
$$

Par analogie on aura la matrice  $Y_{Bus}$  sous la forme suivante :

$$
Y_{Bus} = \begin{vmatrix} y_{11} & -y_{12} & -y_{13} & -y_{14} \\ -y_{21} & y_{22} & -y_{23} & -y_{24} \\ -y_{31} & -y_{32} & y_{33} & -y_{34} \\ -y_{41} & -y_{42} & -y_{43} & y_{44} \end{vmatrix} = \begin{vmatrix} Y_{11} & Y_{12} & Y_{13} & Y_{14} \\ Y_{21} & Y_{22} & Y_{23} & Y_{24} \\ Y_{31} & Y_{32} & Y_{33} & Y_{34} \\ Y_{41} & Y_{42} & Y_{43} & Y_{44} \end{vmatrix}
$$

Remarque : On constate que chaque élément de la diagonale est identique à son admittance équivalente :

 $Y_{11} = y_{11}$ ,  $Y_{22} = y_{22}$ ,  $Y_{33} = y_{33}$  et  $Y_{44} = y_{44}$ 

Par contre chaque élément hors diagonale est l'opposé de son admittance équivalente :

 $Y_{11} = y_{11}$ ,  $Y_{22} = y_{22}$ ,  $Y_{33} = y_{33}$  et  $Y_{44} = y_{44}$ 

# 4. Caractéristiques de la matrice des admittances

On peut résumer les caractéristiques de la matrice des admittances dans les points suivants :

- $\checkmark$  C'est une matrice carré dont la taille correspond au nombre total des JB 'N'.
- $\checkmark$  C'est une matrice symétrique par rapport à la diagonale ( $Y_{kn} = Y_{nk}$ )
- $\checkmark$  C'est une matrice creuse<sup>5</sup> dont la plus part de ses éléments sont nuls d'où la possibilité de profiter des méthodes de réduction des matrices ce qui diminue considérablement le temps d'exécution des programmes de calcul de l'écoulement de puissance des réseaux de grandes tailles.
- $\checkmark$  La partie réelle des éléments de la diagonale est positive.
- $\checkmark$  La partie réelle des éléments hors diagonale est négative.

## 5. Conclusion

 Après ce cours, nous sommes capables de calculer la matrice des admittances de tout réseau électrique, ce qui est forme la première tâche de tout algorithme de calcul de réseau électrique.

 $\overline{\text{5}}$  D'où l'opportunité de la possibilité de réduire la matrice en utilisant les techniques mathématiques.